FFOOACSZ.

## **www.office.comsetup Install Office Microsoft Office setup 365**

Location **London, London** <https://www.freeadsz.co.uk/x-506123-z>

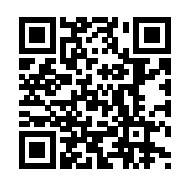

Contact: www.office.com/myaccount Microsoft office Setup download & complete installation support www.office.com/setup. Office 365, 2013, 2016 and 2017 Visit online at www.microsoftofficesetup.co

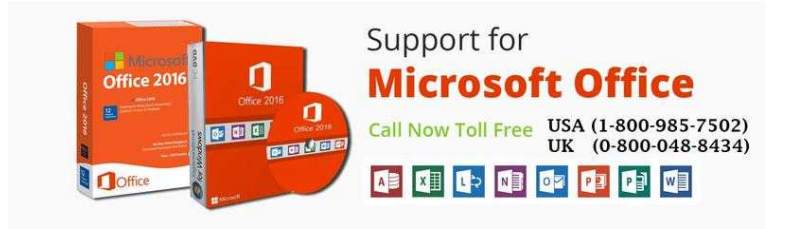

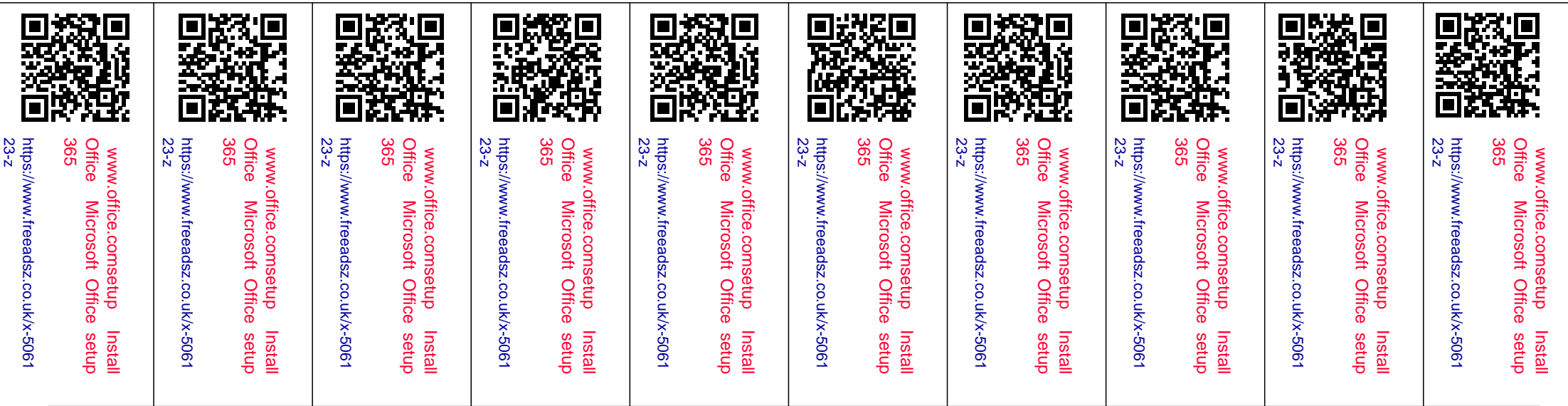